# **ТЕХНОЛОГИЧЕСКАЯ КАРТА УРОКА УЧЕБНОЙ ПРАКТИКИ**

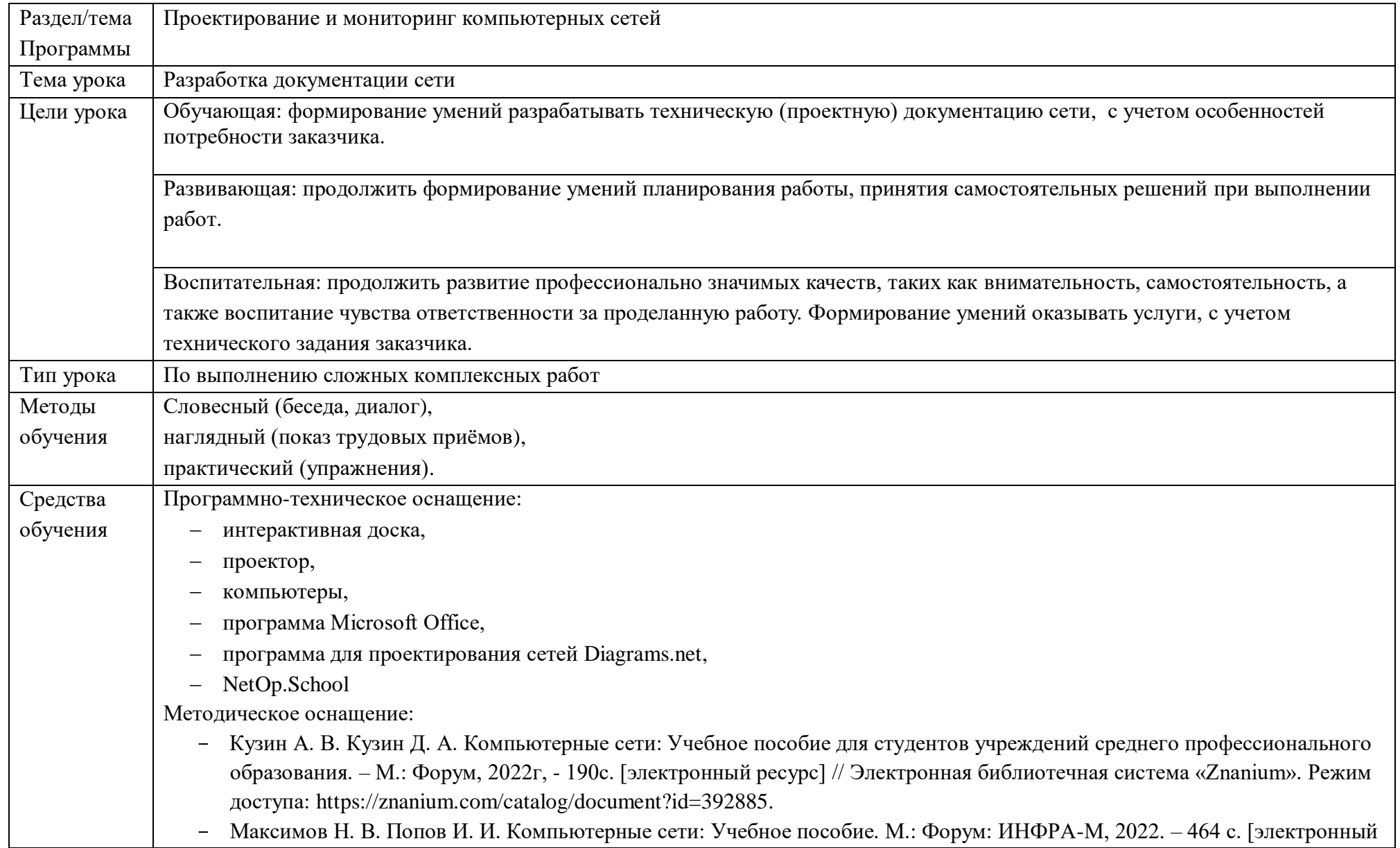

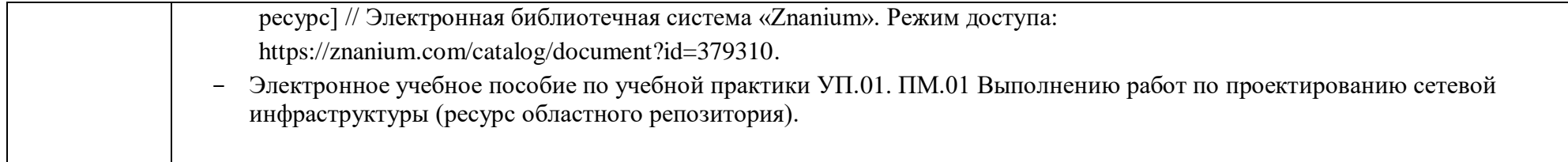

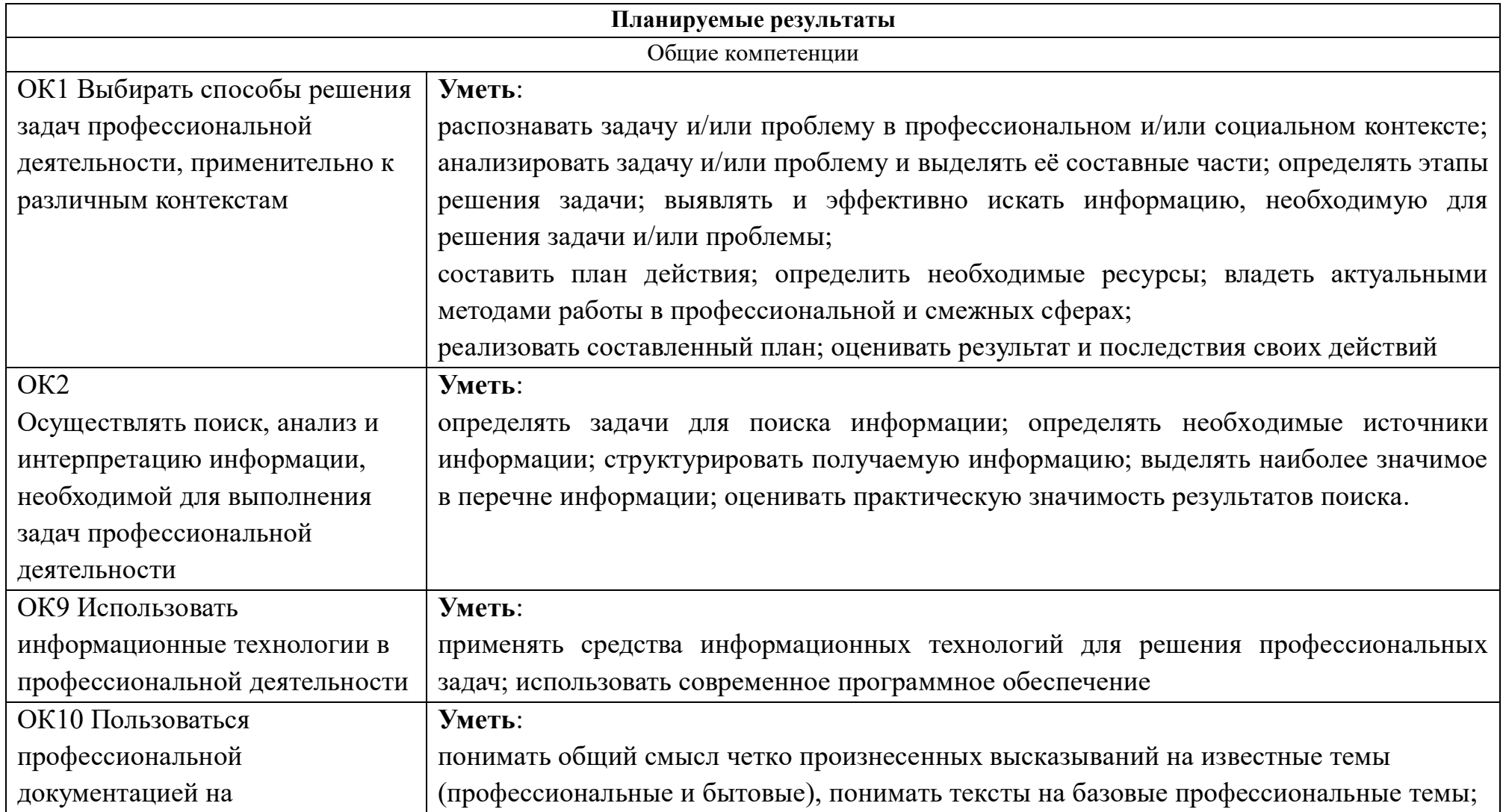

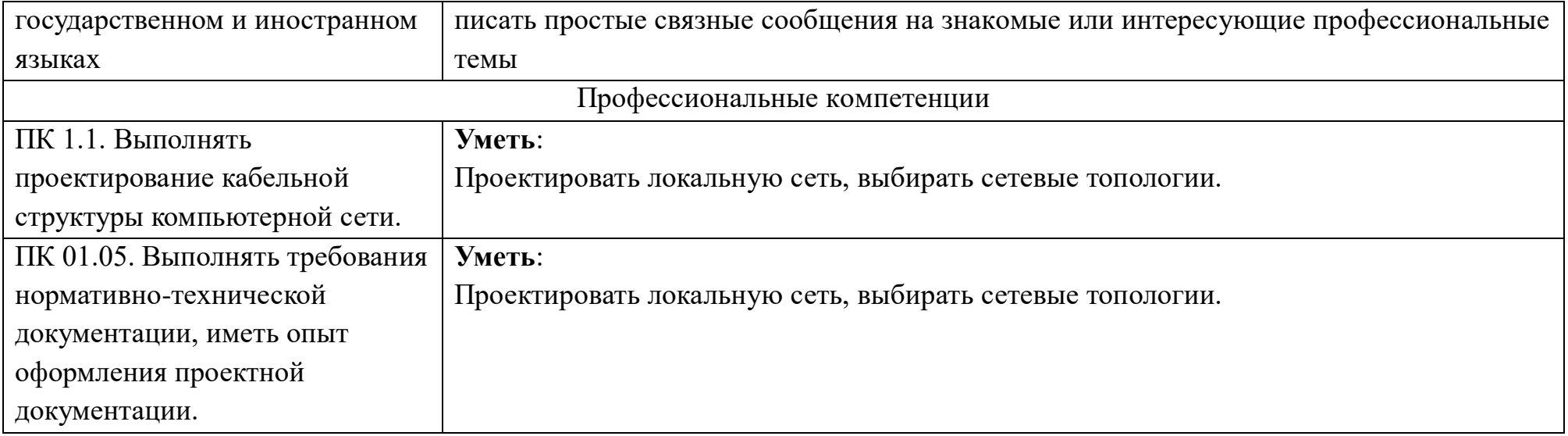

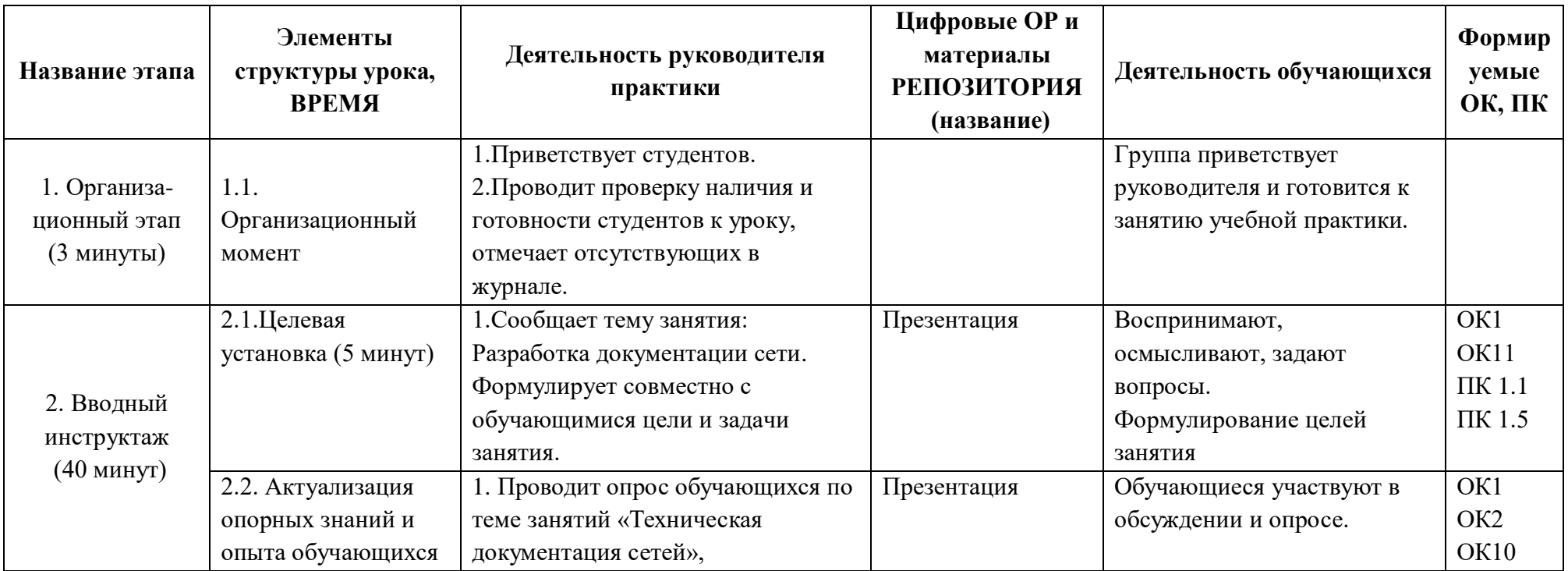

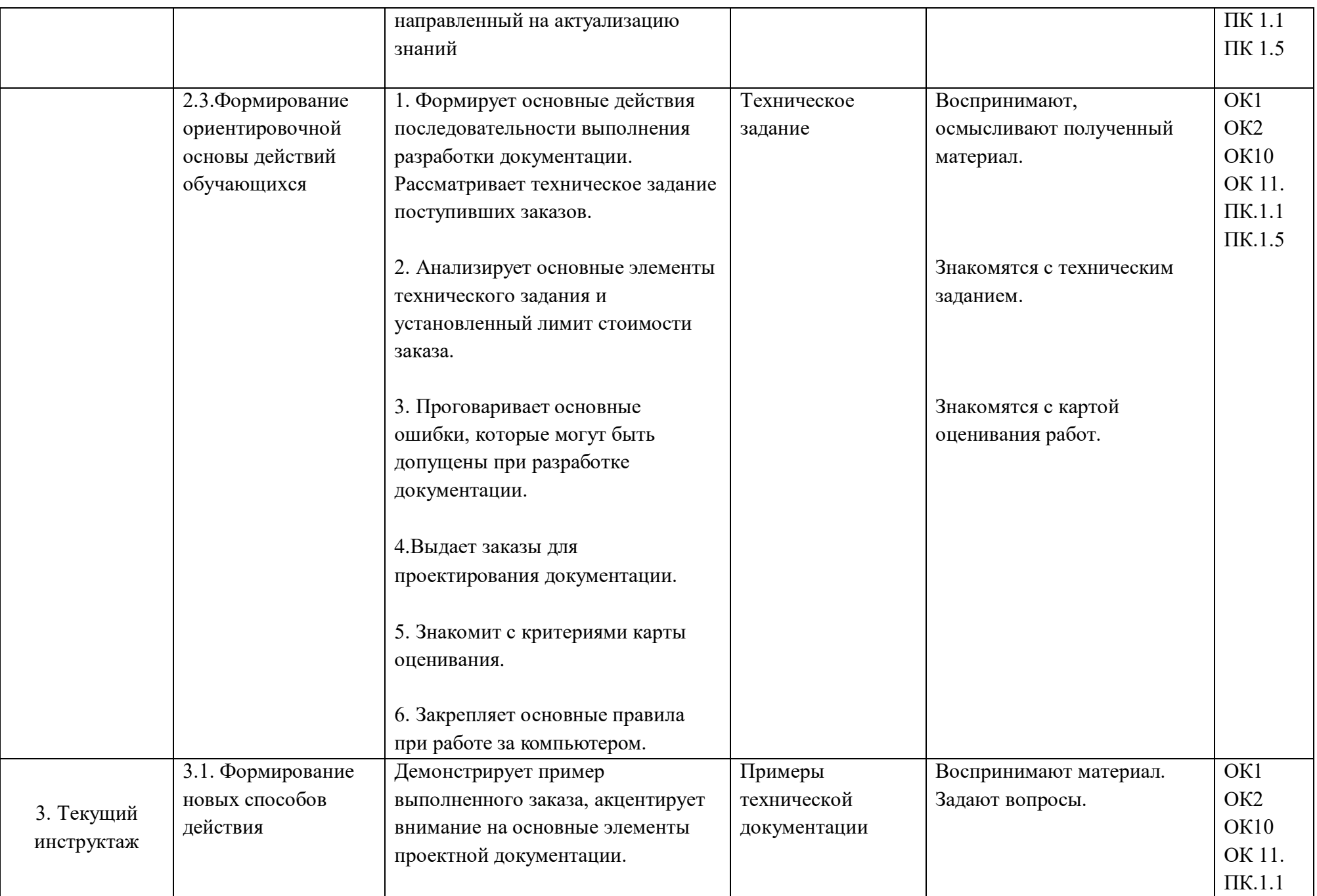

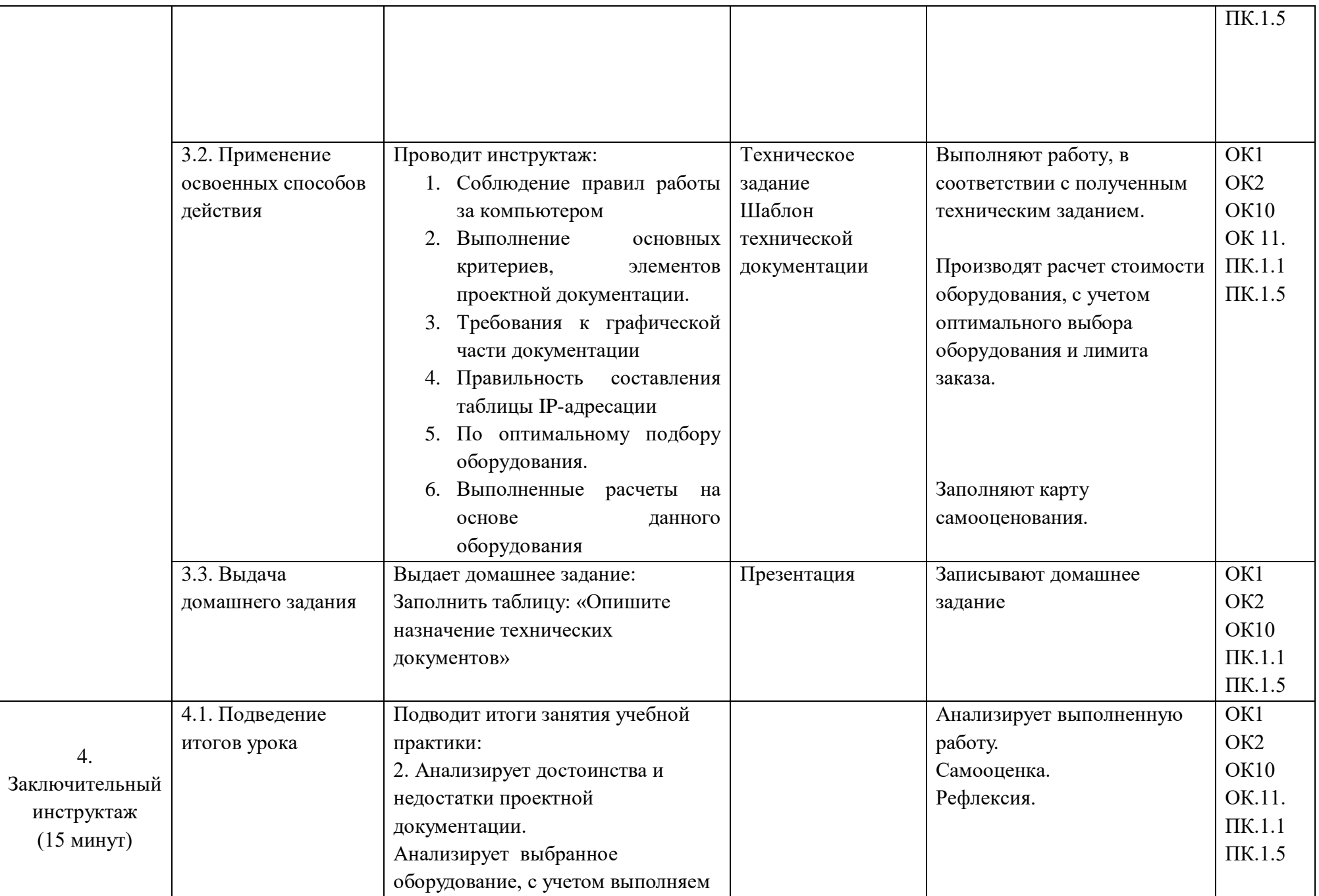

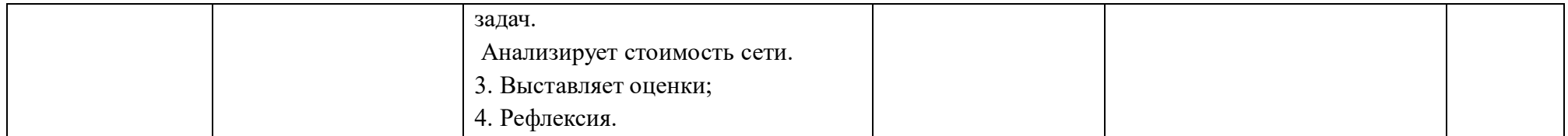

## **КОНСПЕКТ**

#### **I. Вводный инструктаж**

### *1. Организационный момент*

Приветствие обучающихся.

Проверка наличия обучающихся, готовности к занятию.

### *2. Целевая установка*

- *Тема занятия:* Разработка документации сети.
- Исходя из темы занятия попробуйте сформулировать цели сегодняшнего занятия.

Совместное формулирование цели занятия, перечисление формируемых умений, вида профессиональной деятельности, этапа задания.

### *3. Актуализация опорных знаний и опыта студентов.*

Опрос по темам: Техническая документация. Документация компьютерных сетей. Отличия технических документов.

Преподаватель задает вопросы. Обучающие отвечают на вопросы преподавателя и участвуют в опросе.

Список вопросов и заданий для актуализации знаний:

1) Дайте определение понятию технической документации?

- (Техническая документация набор документов, используемых при проектировании (конструировании), изготовлении и использовании объектов техники: зданий, сооружений, промышленных изделий, включая программное и аппаратное обеспечение)
- 2) В чем отличия технической, проектной и эксплуатационной документации? (Проектная и эксплуатационная документация это часть технической документации. Проектная документация - это комплекс документов, содержат обоснование и стадии проектирования. Эксплуатационная документация определяет правила эксплуатации и облегчает работу с объектов.)
- 3) Что является объектами проектирования локальной сети? (Объектами проектирования локальной сети выступают компьютерная сеть и структурированная кабельная система (СКС))
- 4) Назовите основные этапы проектирования СКС.
	- Формирование требований
	- Техническое задание
	- Эскизный проект
	- Технический проект
	- Рабочая документация
	- Ввод в действие
	- Сопровождение системы
- 5) Какие фазы выполняются на этапе формирование требований?
	- Разработка предварительных проектных решений по системе и ее частям
	- Формирование требований пользователя к системе
	- Разработка рабочей документации на систему и ее части
	- Обследование объекта
- 6) Какие фазы выполняются на эскизном этапе?
	- Разработка проектных решений по системе и ее частям
	- Разработка предварительных проектных решений по системе и ее частям
	- Разработка пояснительной записки и локальной сметы эскизного проекта
	- Подготовка и обучение персонала
- 7) Установите правильную последовательность этапов проектирования сети

Организация силовой электрической сети

Основные сетевые решения

Оптимизация и поиск неисправностей в работающей сети

Исходные данные

Проектирование кабельной системы

Выбор с учетом стоимости

Установка сетевых карт, активных сетевых устройств, сетевой ОС и других сетевых программных средств

#### *4. Формирование ориентировочной основы действий обучающихся*

 И сегодня на занятии мы разработаем техническую документацию на основе технического задания. Для отработки навыков создания технических документов используется программа Diagrams.net.

Демонстрация через NetOPscool

Преподаватель показывает техническое задание поступивших заказов, анализирует основные элементы технического задания и установленный лимит стоимости заказа, а также указывает на типичные ошибки составления технической документации.

После этого преподаватель выдает обучающимся заказы для проектирования документации и знакомит с критериями карты оценивания.

Преподаватель демонстрирует пример выполненного заказа, акцентирует внимание на основные элементы проектной документации.

Повторение правил техники безопасности при работе на компьютере.

Пояснения по выполнению практических заданий, ответы на возникшие вопросы студентов.

#### **III. Текущий инструктаж.**

Организация и руководство упражнениями обучающихся. Во время выполнения практического задания преподаватель консультирует, выявляет характерные ошибки обучающихся.

Индивидуальное инструктирование, повторный показ и объяснение приемов. Руководитель практики осуществляет:

- Контроль за рациональной организацией рабочего места.
- Контроль за соблюдения техники безопасности.
- Контроль за выполнением основных критериев, элементов проектной документации.
- Контроль за требованиями к графической части документации.
- Контроль по оптимальному подбору оборудования.
- Контроль за правильности настройки маршрутизации.
- Контроль за правильностью расчетов на основе данного оборудования. Преподаватель формулировка домашнего задания:

Заполнить таблицу: «Опишите назначение технических документов».

#### **VI. Заключительный этап**

Преподаватель подводит итог занятия, анализирует достоинства и недостатки проектной документации, выбранное оборудование, с учетом выполняем задач, а также стоимость сети. Преподаватель выставляет оценки.

Рефлексия занятия.